## **Course: Intro to Python with Tracy | Module: Moving Tracy Efficiently**

匾 CodeHS **Lesson 2.1: Turning Tracy**

https://codehs.com/course/4085/lesson/2.1

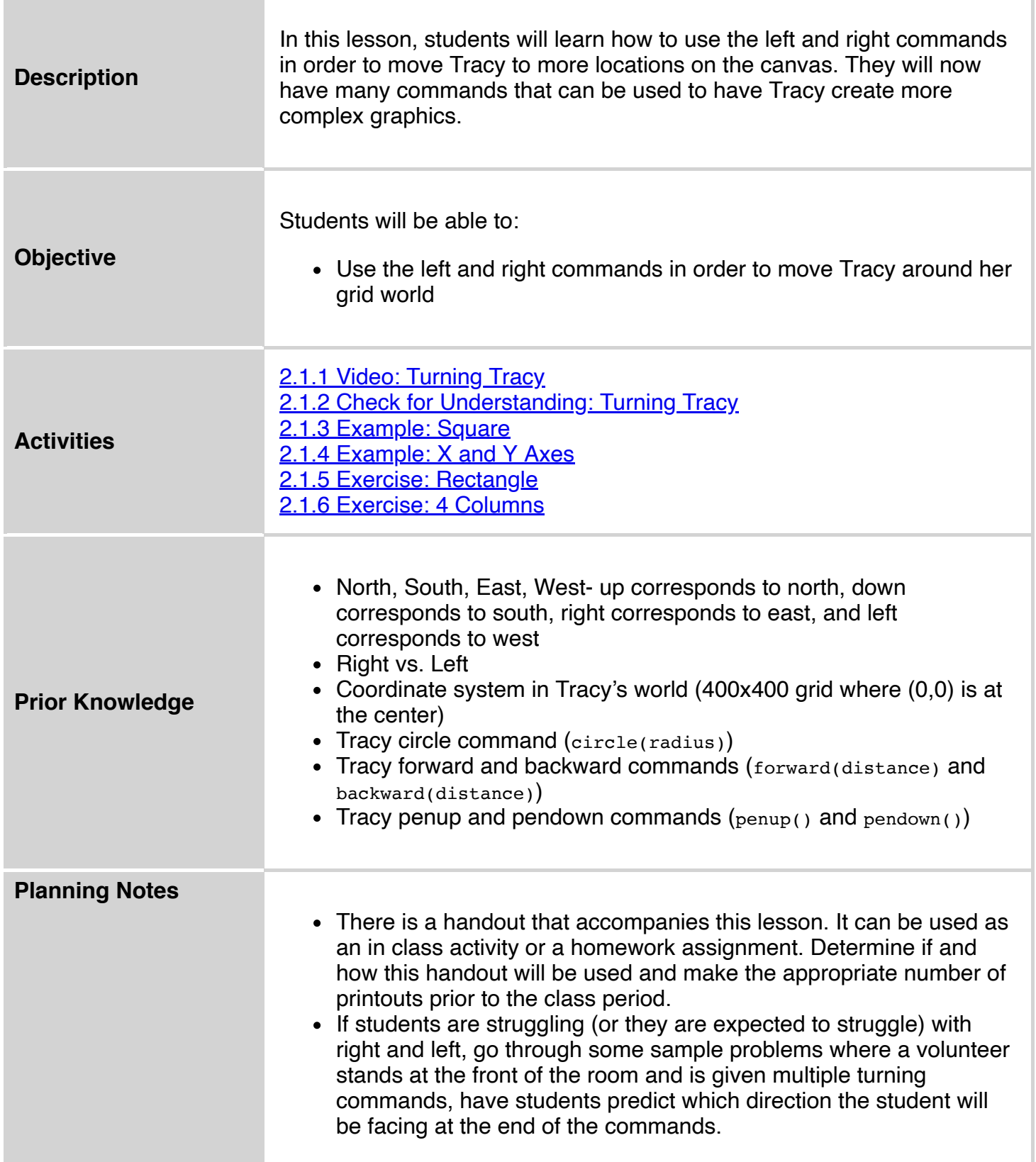

Encourage students to break down problems into smaller steps.

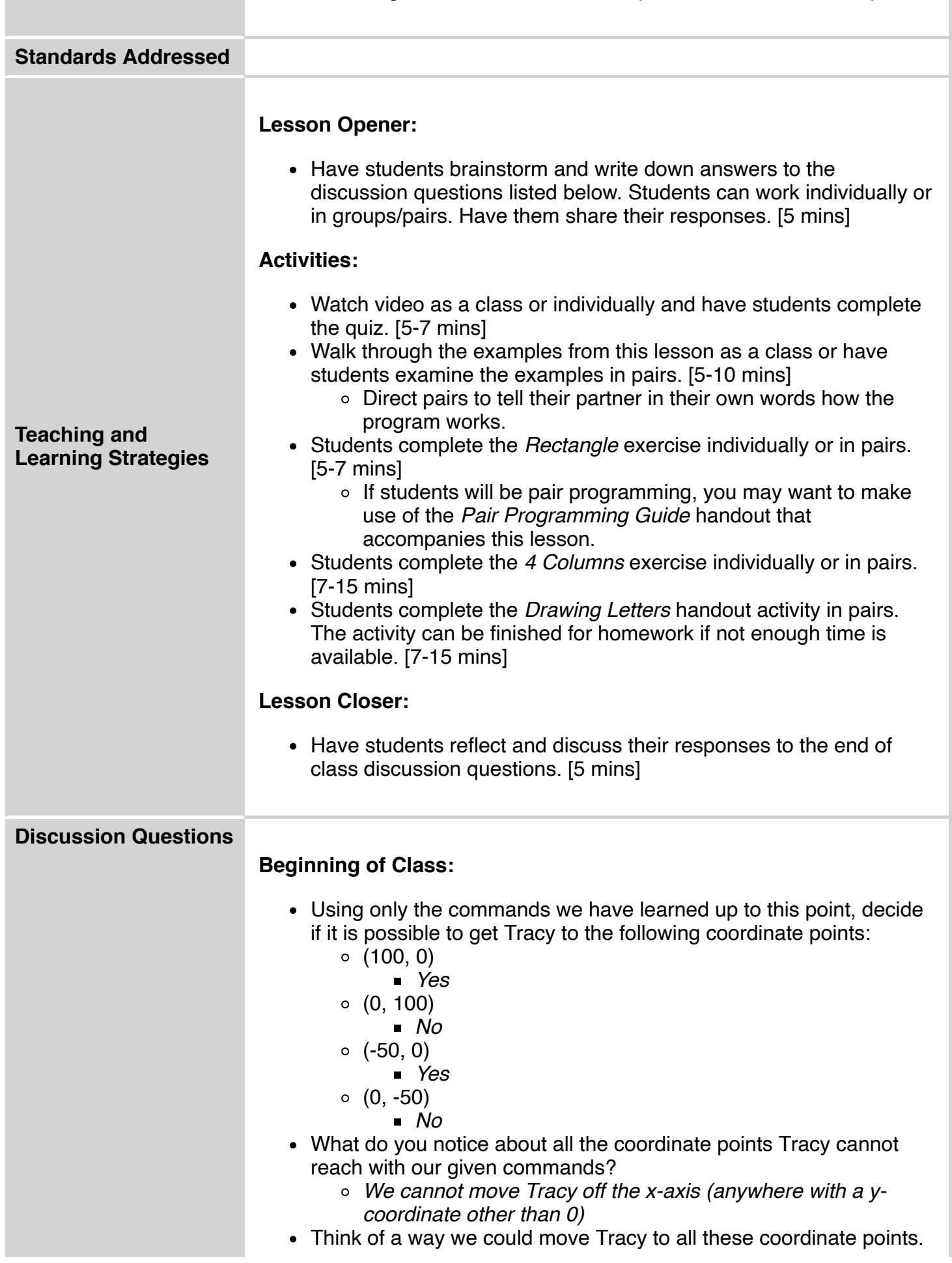

I

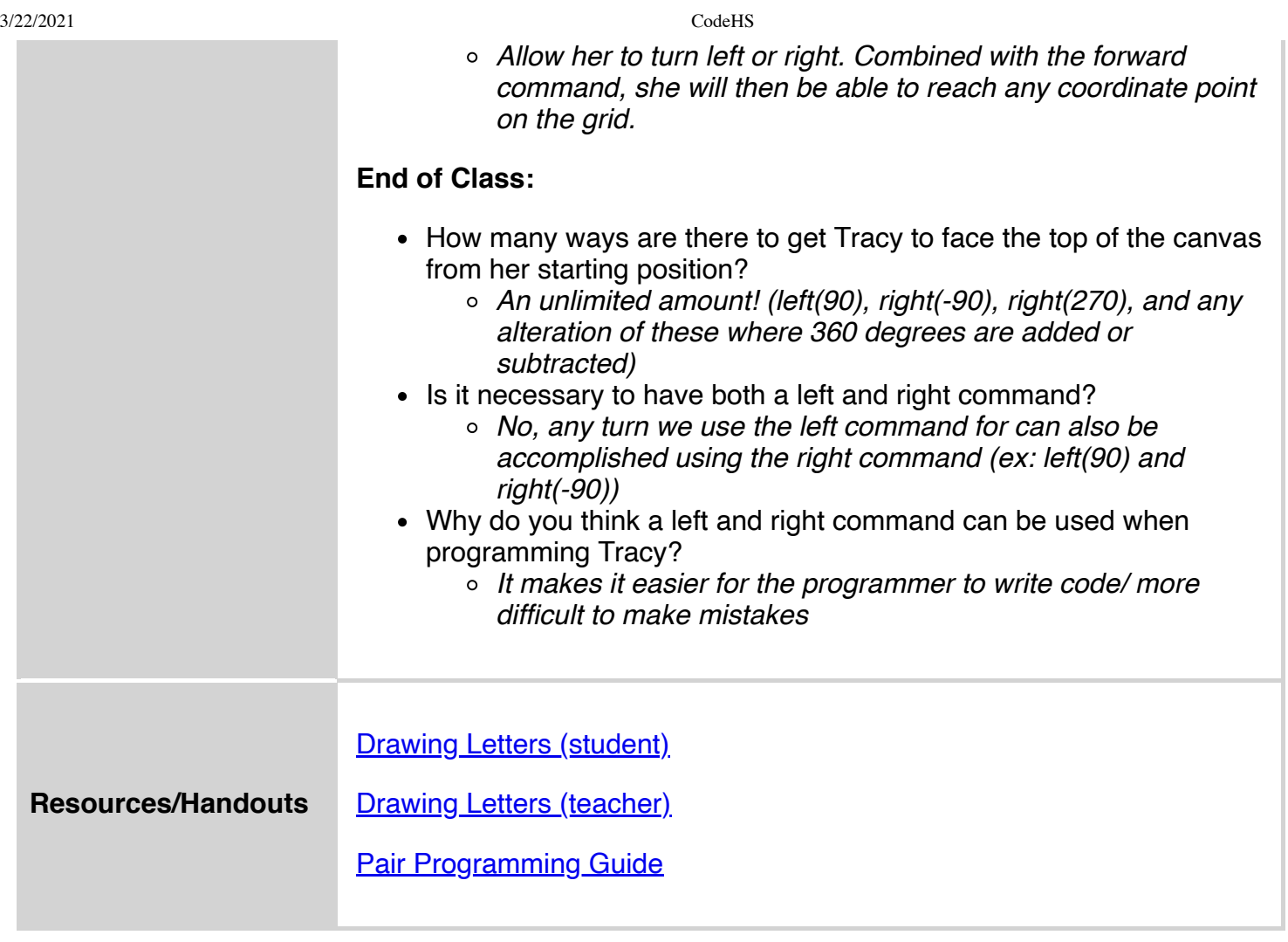

## **Vocabulary**

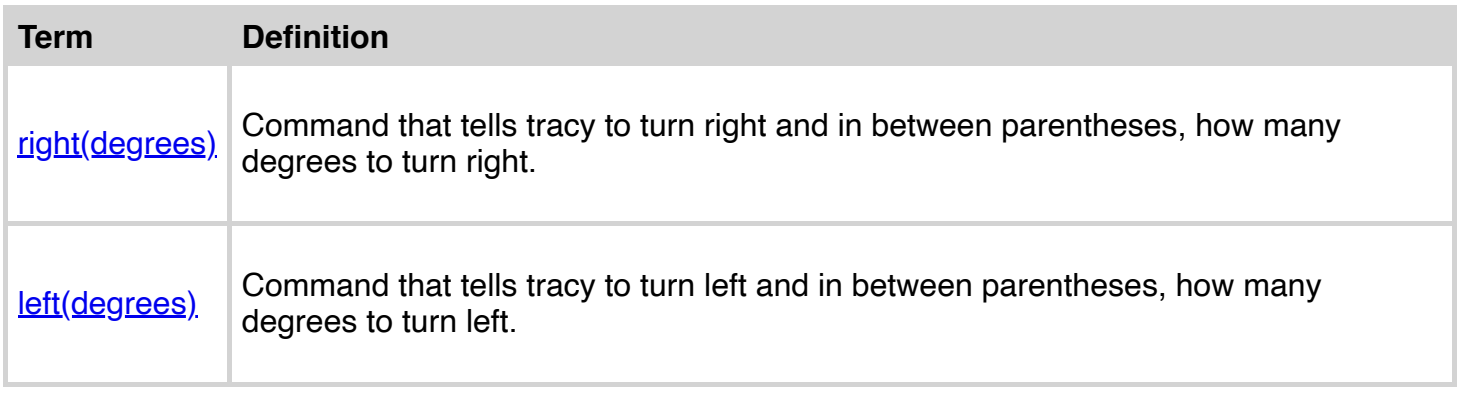

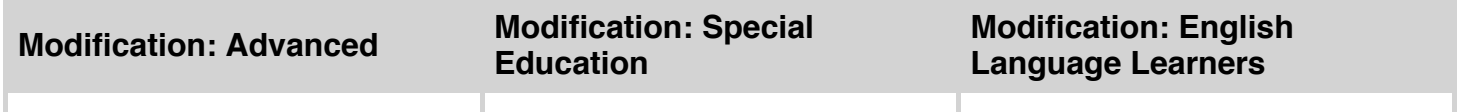